#### **Portaria CVS nº 10, de 5 de agosto de 2017.**

Define diretrizes, critérios e procedimentos no âmbito do Sistema Estadual de Vigilância Sanitária - SEVISA, para avaliação físico funcional de projetos de edificações de atividades de interesse da saúde e emissão do Laudo Técnico de Avaliação - LTA.

A Diretoria Técnica do Centro de Vigilância Sanitária, da Coordenadoria de Controle de Doenças, da Secretaria de Estado da Saúde de São Paulo (CVS/CCD-SES-SP), no uso de suas atribuições legais, em conformidade com a Lei estadual nº 10.083, de 23 de setembro de 1998, que dispõe sobre o Código Sanitário do Estado de São Paulo e o Decreto estadual nº 44.954, de 6 de junho de 2000, que dispõe sobre o campo de atuação do Sistema Estadual de Vigilância Sanitária – Sevisa, considerando:

- O disposto nos artigos 12 e 23 da Portaria CVS 01 de 05 de agosto de 2017, que estabelece a necessidade da avaliação físico-funcional de projetos de edificações;
- Que o LTA é pré-requisito para o licenciamento de determinados estabelecimentos de interesse da saúde, conforme estabelece a Portaria CVS 01 de 5 de agosto de 2017, ou outra que vier a substituí-la;
- Que a avaliação físico-funcional de projetos de edificações, bem como dos memoriais descritivos do projeto, da obra e das atividades, com conseqüente emissão do LTA, constitui importante posicionamento técnico das equipes de Vigilância Sanitária frente à legislação vigente, tendo como enfoque principal o controle do risco sanitário, bem como assegurar que a nova edificação, ampliação, reforma ou adaptação estejam de acordo com as prerrogativas da Lei;
- Que a descentralização das ações de vigilância sanitária preconizada no Sistema Único de Saúde – SUS exige padronizar critérios e procedimentos para a avaliação dos projetos de edificações destinadas às atividades de interesse à saúde.

#### Resolve:

**Art. 1º** Estabelecer diretrizes, critérios e procedimentos para a avaliação físicofuncional de projetos de edificações destinadas à prática de atividades de interesse da saúde definidas no Anexo I da Portaria CVS 01 de 05 de agosto de 2017, ou a que vier a substituí-la.

**Parágrafo único.** A avaliação do projeto, segundo os critérios e objetivos estabelecidos no Anexo I desta portaria, não dispensa sua aprovação pelos órgãos responsáveis pelo controle das edificações e uso do solo no município, como também não elimina a necessidade da observância das demais legislações e normas técnicas expedidas por órgãos federais, estaduais e municipais, referentes à salubridade e segurança dos ambientes construídos e ao saneamento ambiental.

**Art. 2º** Esta Portaria entra em vigor na data de sua publicação, ficando revogada a Portaria CVS 15 de 26 de dezembro de 2002.

#### ANEXO I

### **DIRETRIZES, CRITÉRIOS E PROCEDIMENTOS PARA A AVALIAÇÃO FÍSICO-FUNCIONAL DE PROJETOS DE EDIFICAÇÕES DE ATIVIDADES DE INTERESSE DA SAÚDE**

#### **1. OBJETIVOS**

- **1.1.** Garantir a prévia adequação física-funcional das edificações destinadas às atividades de interesse da saúde às finalidades propostas, segundo as normas técnicas gerais e específicas aplicáveis no âmbito de competência do SUS, assegurando eficiência para o desempenho das atividades, salubridade dos ambientes construídos e a proteção do meio ambiente.
- **1.2.** Aprimorar os procedimentos de avaliação físico-funcional de forma a dar maior transparência e eficiência ao processo, assegurando de antemão a compatibilidade entre a edificação e suas instalações com as atividades de interesse à saúde nela propostos.

#### **2. OBJETOS DE AVALIAÇÃO**

**2.1.** As edificações que abrigam atividades de interesse da saúde, cujos projetos estão sujeitos a avaliação físico-funcional por parte da vigilância sanitária, são aquelas indicadas no Anexo I (Coluna "*Documentos*") da Portaria CVS 01 de 05 de agosto de 2017 ou a que vier a substituí-la.

**2.2.** Os estabelecimentos cujas atividades constantes do anexo citado no item anterior, que não necessitam de prévia avaliação físico-funcional pela vigilância sanitária, permanecem sujeitos às normas sanitárias vigentes e são passíveis de inspeção para verificar suas condições físico-funcionais e de salubridade.

## **3. PROCEDIMENTOS DE SOLICITAÇÃO**

- **3.1.** A solicitação da avaliação físico-funcional do projeto de edificações deve ser formalizada no órgão de vigilância sanitária competente em etapa anterior ao licenciamento sanitário, de forma a atender seus propósitos de orientar previamente os interessados para adequar a edificação e suas instalações à legislação sanitária vigente e para compatibilizá-las às exigências das atividades propostas.
- **3.2.** A referida solicitação deve identificar a atividade de interesse à saúde a ser exercida no estabelecimento projetado, conter expressa declaração de conformidade com as normas sanitárias, de acordo com o formulário do Anexo IA desta Portaria, e estar devidamente assinada pelo responsável legal pelo estabelecimento e pelo responsável técnico pelo projeto.

#### **4. DOCUMENTOS QUE ACOMPANHAM A SOLICITAÇÃO**

- **4.1.** O projeto deve ser apresentado em escala 1:100 (1cm para 100cm), podendo-se admitir, em casos específicos ou quando a legislação assim o exigir, outras escalas para melhor entendimento da proposta.
	- **4.1.1.** O projeto deve conter informações que permitam a avaliação físico-funcional quanto aos aspectos considerados relevantes para a perfeita compreensão da atividade proposta, de forma a prevenir riscos sanitários.
	- **4.1.2.** Além da planta baixa, o projeto deve apresentar: gráficos com a implantação das edificações, instalações e equipamentos no lote, cortes longitudinais e transversais, permitindo perfeita compreensão da circulação vertical e horizontal de pessoas, materiais e equipamentos, com foco no controle do risco sanitário.
- **4.2.** Ao projeto deve ser anexada a cópia da ART (Anotação de Responsabilidade Técnica) ou RRT (Registro de Responsabilidade Técnica) do profissional responsável.

**4.3.** O projeto deve estar acompanhado de memoriais descritivos do projeto, da obra e das atividades.

**4.3.1.** Os Memoriais do Projeto e da obra são complementos das peças gráficas que caracterizam o projeto e têm por função apresentar um relato descritivo das soluções arquitetônicas propostas.

**4.3.2.** O Memorial de Atividades tem por função descrever processos, pessoal, equipamentos e outras informações que auxiliem a compreensão e análise da atividade a ser exercida na edificação.

**4.3.3.** Ambos os memoriais devem ser assinados pelo responsável legal pelo estabelecimento e pelo responsável técnico pelo projeto.

- **4.4.** No caso de ambientes climatizados artificialmente, o responsável pelo projeto deve apresentar compromisso expresso de que o projeto executivo das instalações será elaborado de acordo com as normas técnicas oficiais vigentes, destacando em planta os compartimentos que serão ventilados artificialmente, os pontos de captação de ar exterior, a localização dos equipamentos e os acessos para limpeza de dutos e componentes.
- **4.5.** Para projetos de cemitérios, deve ser apresentado o laudo de prospecção do solo, contendo informações do tipo de solo e do nível do lençol freático.
- **4.6.** Em função das peculiaridades da edificação e da atividade é facultado à autoridade sanitária exigir informações, complementações, esclarecimentos e documentos sempre que julgar necessário para melhor entendimento do projeto.
- **4.7.** O projeto, acompanhado dos memoriais, deve ser apresentado em duas vias, de forma que, após a emissão do LTA, um jogo possa ser arquivado no órgão de vigilância sanitária competente e outro devolvido ao interessado.

### **5. DOCUMENTOS COMPLEMENTARES**

- **5.1.** Comprovante de existência de rede pública de água e esgoto no local ou projeto do sistema individual, de acordo com as normas técnicas vigentes.
- **5.2.** Licença prévia emitida pela Companhia Estadual de Tecnologia de Saneamento Ambiental – CETESB, para as atividades previstas em legislação específica.
- **5.3.** Documento que comprove a regularidade da edificação perante os órgãos municipais responsáveis pelo controle do uso do solo e das edificações.
	- **5.3.1.** O comprovante é dispensável se a vigilância sanitária dispuser de fluxo integrado de análise e aprovação com os órgãos municipais citados.

# **6. PROCEDIMENTOS PARA AVALIAÇÃO FÍSICO-FUNCIONAL DE PROJETO DE EDIFICAÇÕES**

- **6.1.** A avaliação físico-funcional do projeto deve ocorrer em etapa anterior ao licenciamento sanitário dos estabelecimentos de interesse da saúde previstos no Anexo I da Portaria CVS 01 de 05 de agosto de 2017, ou outra que vier a substituí-la.
- **6.2.** A avaliação físico-funcional de projeto deve ser realizada por equipe técnica multiprofissional do órgão de vigilância sanitária competente, conforme composição descrita no item 7 do presente anexo.
- **6.3.** A avaliação físico-funcional de projeto deve contemplar, especialmente, aspectos relacionados ao fluxo operacional das atividades a serem desenvolvidas no estabelecimento, à identificação e dimensionamento dos compartimentos, à disposição geral do mobiliário e dos equipamentos, aos acessos e às condições de saneamento do entorno.
	- **6.3.1.** Entende-se por fluxo operacional a sequencia lógica de operações presentes nas atividades desenvolvidas.
- **6.4.** Na avaliação do projeto deve ser observado o cumprimento das normas técnicas específicas aplicáveis às atividades desenvolvidas.
- **6.5.** A edificação que se destina a abrigar atividades de interesse da saúde deve garantir rigorosa condição de salubridade a todos os ambientes internos e ao seu entorno imediato.
	- **6.5.1.** Entende-se por "condições gerais de salubridade" da edificação, as características referentes à iluminação e ventilação; à estanqueidade da cobertura e dos elementos de vedação; aos revestimentos dos elementos estruturais, das áreas de uso geral e das instalações sanitárias; ao isolamento térmico e acústico; às instalações de água e esgoto; aos recuos e afastamentos, bem como ao saneamento ambiental.
- **6.5.2.** A condição de conformidade do prédio às normas gerais de salubridade das edificações é de responsabilidade do proprietário - ou de quem detenha legalmente sua posse - e do responsável técnico pelo projeto.
- **6.6.** Deferida a solicitação, todas as peças gráficas e descritivas que compõem o projeto devem receber o visto relativo ao deferimento, contendo data, assinatura, nome legível e número de registro no Conselho Regional de Engenharia e Agronomia – CREA ou no Conselho de Arquitetura e Urbanismo - CAU, do engenheiro ou arquiteto da equipe responsável pela avaliação, e o número do LTA emitido, vinculado ao projeto.

## **7. EQUIPE TÉCNICA DE AVALIAÇÃO**

- **7.1.** A equipe técnica multiprofissional de vigilância sanitária para fins de avaliação físico-funcional dos projetos de edificações deve ser, conforme preconizada no item 6.2 deste anexo, constituída por profissionais de nível superior, cuja formação se relacione com a atividade ou processo desenvolvido no estabelecimento objeto da análise, sendo obrigatória a participação de um profissional legalmente habilitado pelo CREA ou CAU.
	- **7.1.1.** É facultado ao município designar equipe multiprofissional para avaliação dos projetos, composta por profissionais de outros órgãos da administração pública municipal, desde que, sob a coordenação do órgão de vigilância sanitária competente.

## **8. LAUDO TÉCNICO DE AVALIAÇÃO – LTA**

- **8.1.** A avaliação físico-funcional do projeto resulta na emissão de Laudo Técnico de Avaliação – LTA, conforme Anexo II desta portaria.
	- **8.1.1.** O LTA, ao expressar a concordância do órgão de vigilância sanitária competente a respeito da adequação da edificação à finalidade proposta, deve informar ao interessado todos os condicionantes que porventura a equipe técnica multiprofissional tenha considerado por bem apresentar.
		- **8.1.1.1.** Os condicionantes dizem respeito a determinados aspectos do projeto de edificações que merecem adequação, mas que não

comprometem diretamente as finalidades de uso dos ambientes contemplados, constituindo pendências a serem verificadas pela autoridade sanitária durante as inspeções para fins de licenciamento da atividade.

- **8.1.2.** A discordância da equipe técnica multiprofissional em relação ao projeto apresentado deve resultar em indeferimento, devidamente justificado no LTA.
- **8.2.** O deferimento ou indeferimento do solicitado deve ser publicado em Diário Oficial ou em outro meio oficial que torne pública essa decisão.
- **8.3.** Quando do parecer conclusivo do solicitado, a equipe técnica deve emitir no mínimo duas vias do LTA, contendo assinatura, nome legível e número do registro no respectivo conselho profissional, de todos os participantes da equipe de avaliação.
	- **8.3.1.** O LTA é parte integrante do projeto avaliado que teve sua solicitação deferida, devendo ambos seres apresentados no momento da solicitação de licenciamento do estabelecimento.
- 8.4. A ampliação, reforma ou adaptação em edificação com atividades de interesse da saúde implicará em nova avaliação de projeto para emissão de novo LTA.

#### **9. COMPATIBILIDADE ENTRE PROJETO E EDIFICAÇÃO**

- **9.1.** O responsável técnico pela execução da obra deve cumprir todas as exigências definidas no LTA e na legislação sanitária vigente quanto aos aspectos construtivos, inclusive aqueles não abordados durante a avaliação físico-funcional.
- **9.2.** Caso, durante as inspeções sanitárias relativas ao licenciamento do estabelecimento, sejam identificadas situações diversas das documentadas no processo de aprovação físico-funcional do projeto de edificações e das eventuais exigências constantes do LTA, contrariando as declarações do proprietário e responsável técnico pelo projeto, será indeferida a solicitação de licenciamento e o estabelecimento estará sujeito às penalidades previstas na legislação sanitária.

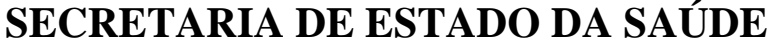

**COORDENADORIA DE CONTROLE DE DOENÇAS** CENTRO DE VIGILÂNCIA SANITÁRIA

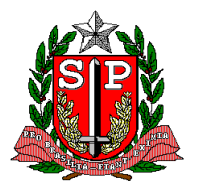

*Sivisa – SISTEMA DE INFORMAÇÃO EM VIGILÂNCIA SANITÁRIA*

## **AVALIAÇÃO FÍSICO FUNCIONAL DE PROJETO DE EDIFICAÇÃO DE ESTABELECIMENTO DE INTERESSSE DA SAÚDE**

FORMULÁRIO DE SOLICITAÇÃO DE LAUDO TÉCNICO DE AVALIAÇÃO - LTA

**ANEXO 2 – PORTARIA CVS 10/2017**

## **I - INFORMAÇÕES ADMINISTRATIVAS**

 **PREENCHIMENTO OBRIGATÓRIO PELO SERVIÇO DE VIGILÂNCIA SANITÁRIA**

**1. Nº PROTOCOLO 2. DATA PROTOCOLO** 

**3. Nº PROCESSO DE ORIGEM** 

## **II – SOLICITAÇÃO**

**PREENCHIMENTO PELO REQUISITANTE**

**4. OBJETO DA SOLICITAÇÃO - TIPO DE PROJETO DE EDIFICAÇÃO A SER AVALIADO:** CONSTRUÇÃO NOVA AMPLIAÇÃO, REFORMA E OU ADAPTAÇÃO

**5. Nº CEVS** – Registre o número do Cadastro Estadual de Vigilância Sanitária, no caso de ampliação, reforma ou adaptação:

#### **III – IDENTIFICAÇÃO DO ESTABELECIMENTO PREENCHIMENTO PELO REQUISITANTE**

- **6. CNPJ / CPF**
- **7. RAZÃO SOCIAL / NOME**
	- **8. NOME FANTASIA**

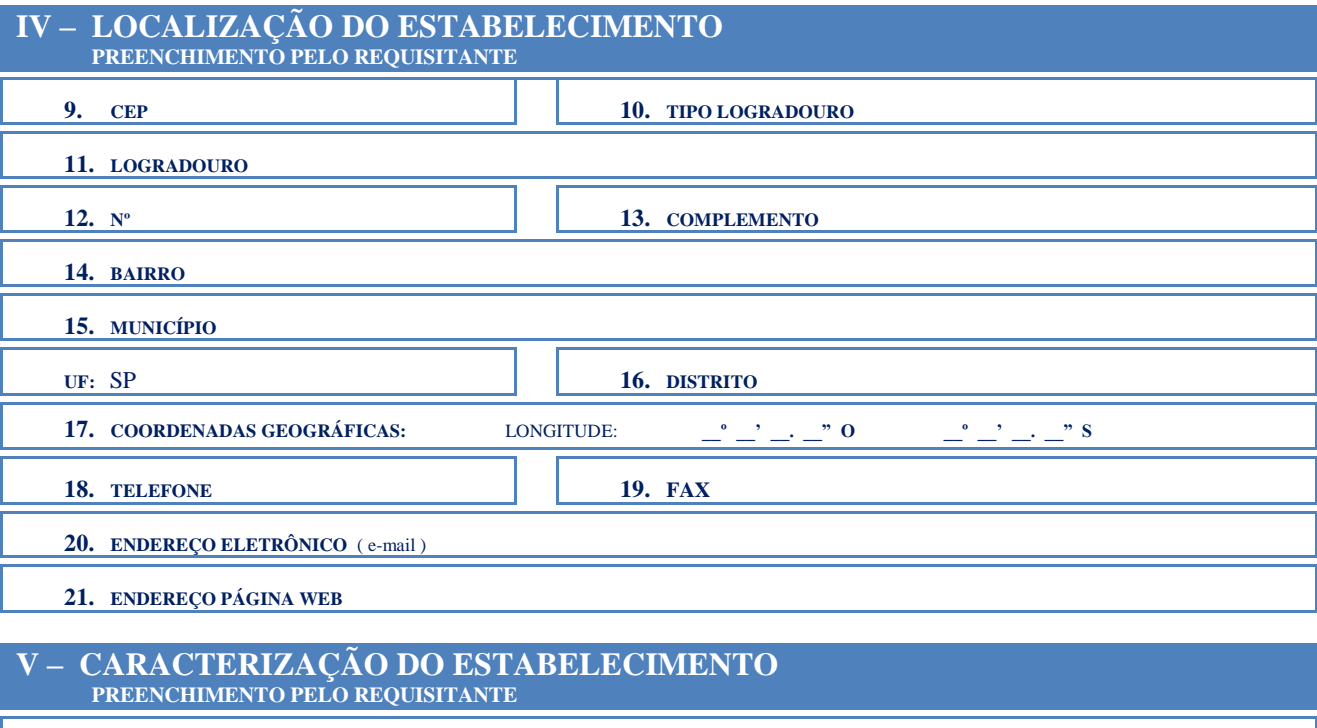

**22. IDENTIFICAÇÃO DA ATIVIDADE ECONÔMICA** (CNAE) CÓDIGO CNAE: \_\_ \_\_ \_\_ -\_ / DESCRIÇÃO CNAE:

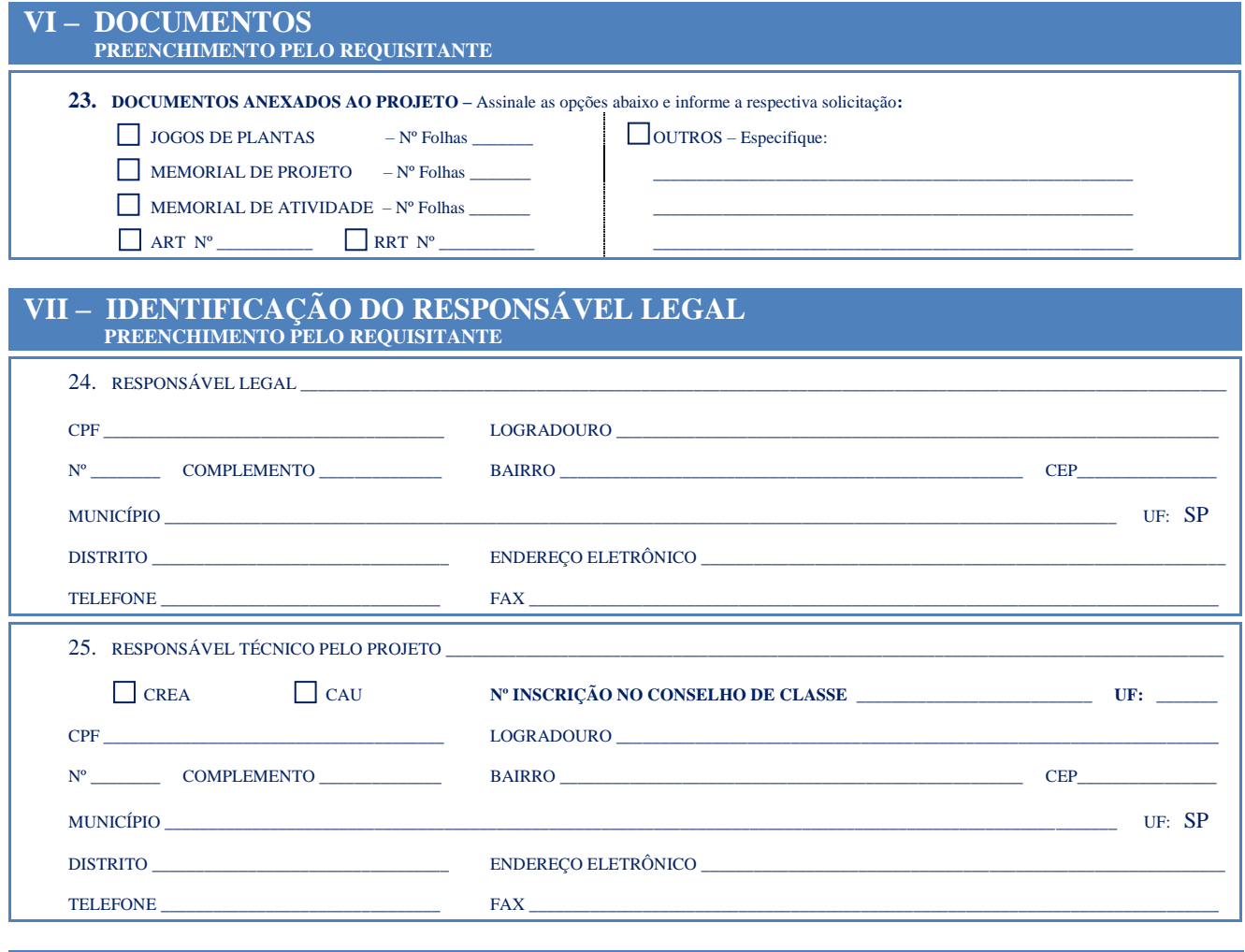

#### **DECLARAÇÃO DE RESPONSABILIDADE PREENCHIMENTO PELOS RESPONSÁVEIS LEGAL E TÉCNICOS**

**DECLARAMOS QUE A EDIFICAÇÃO, OBJETO DESSA SOLICITAÇÃO DE AVALIAÇÃO, SERÁ CONSTRUÍDA, REFORMADA, AMPLIADA OU ADAPTADA DE ACORDO COM O DEFINIDO NO PRESENTE PROJETO, DE FORMA A GARANTIR AS CONDIÇÕES DE SALUBRIDADE EM TODOS OS AMBIENTES INTERNOS E SEU ENTORNO, CONFORME A LEGISLAÇÃO SANITÁRIA VIGENTE E DEMAIS NORMAS LEGAIS PERTINENTES.**

**ESTAMOS CIENTES DE QUE O NÃO CUMPRIMENTO DO ACIMA DECLARADO ACARRETARÁ NO INDEFERIMENTO DA SOLICITAÇÃO DO LICENCIAMENTO DO ESTABELECIMENTO DE INTERESSE DA SAÚDE NO ÓRGÃO DE VIGILÂNCIA SANITÁRIA COMPETENTE.**

\_\_\_\_\_\_\_\_\_\_\_\_\_\_\_\_\_\_\_\_\_\_\_\_\_\_\_\_\_\_\_\_\_\_\_\_\_\_\_\_\_\_\_\_\_\_\_\_\_\_\_\_\_\_\_\_\_\_\_\_\_\_\_\_\_\_\_\_\_\_\_\_\_\_\_\_\_\_\_\_\_\_\_\_\_\_\_\_\_\_\_\_\_\_\_\_\_\_\_\_\_\_\_\_\_\_\_\_\_\_\_\_\_\_\_\_\_ \_\_\_\_/\_\_\_\_/\_\_\_\_

\_\_\_\_\_\_\_\_\_\_\_\_\_\_\_\_\_\_\_\_\_\_\_\_\_\_\_\_\_\_\_\_\_\_\_\_\_\_\_\_\_\_\_\_\_\_\_\_\_\_\_\_\_\_\_\_\_\_\_\_\_\_\_\_\_ \_\_\_\_\_\_\_\_\_\_\_\_\_\_\_\_\_\_\_\_\_\_\_\_\_\_\_\_\_\_\_\_\_\_\_\_\_\_\_\_\_\_\_\_\_\_\_\_\_\_\_\_\_\_\_\_\_\_\_\_\_\_\_\_\_\_

**POR SER VERDADE, FIRMAMOS A PRESENTE DECLARAÇÃO.**

**LOCAL DATA** 

**ASSINATURA RESPONSÁVEL LEGAL ASSINATURA RESPONSÁVEL TÉCNICO** 

## **LAUDO TÉCNICO DE AVALIAÇÃO - LTA** FOLHA 1

# **ANEXO 3 – PORTARIA CVS 10/2017**

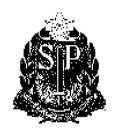

*SIVISA – Sistema de Informação em Vigilância Sanitária SUS - Sistema Único de Saúde*

## S E C R E T A R I A E S T A D U A L D E S A Ú D E D E S Ã O P A U L O C ENTRO DE VIGILÂNCIA SANITÁRIA

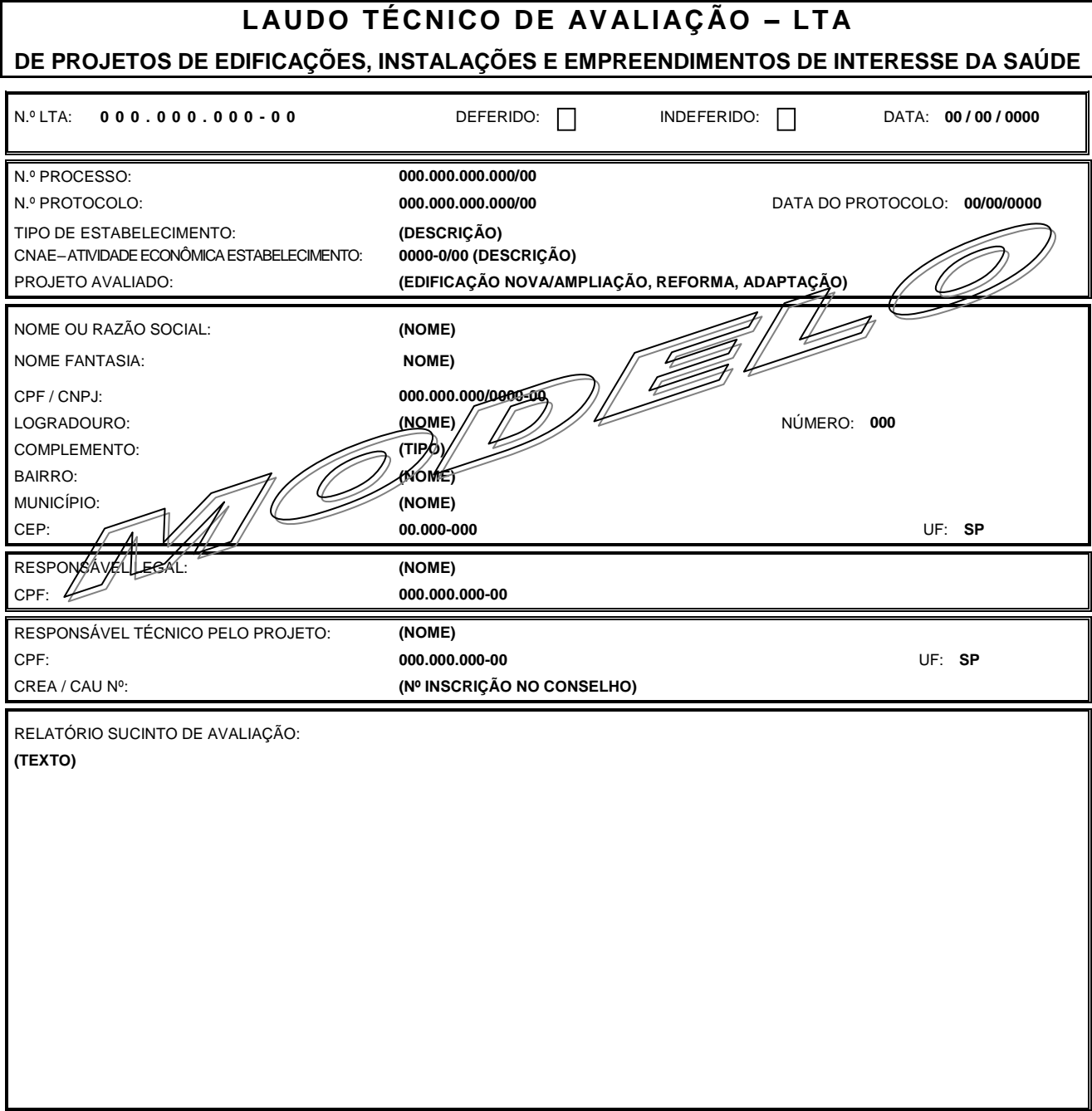

INTEGRA ESTE DOCUMENTO (Nº) FOLHAS REFERENTES AO "*RELATÓRIO SUCINTO DE AVALIAÇÃO*" E "*CONDICIONANTES DO PROJETO*"

## **LAUDO TÉCNICO DE AVALIAÇÃO - LTA**

FOLHA 2

**ANEXO 3 – PORTARIA CVS 10/2017**

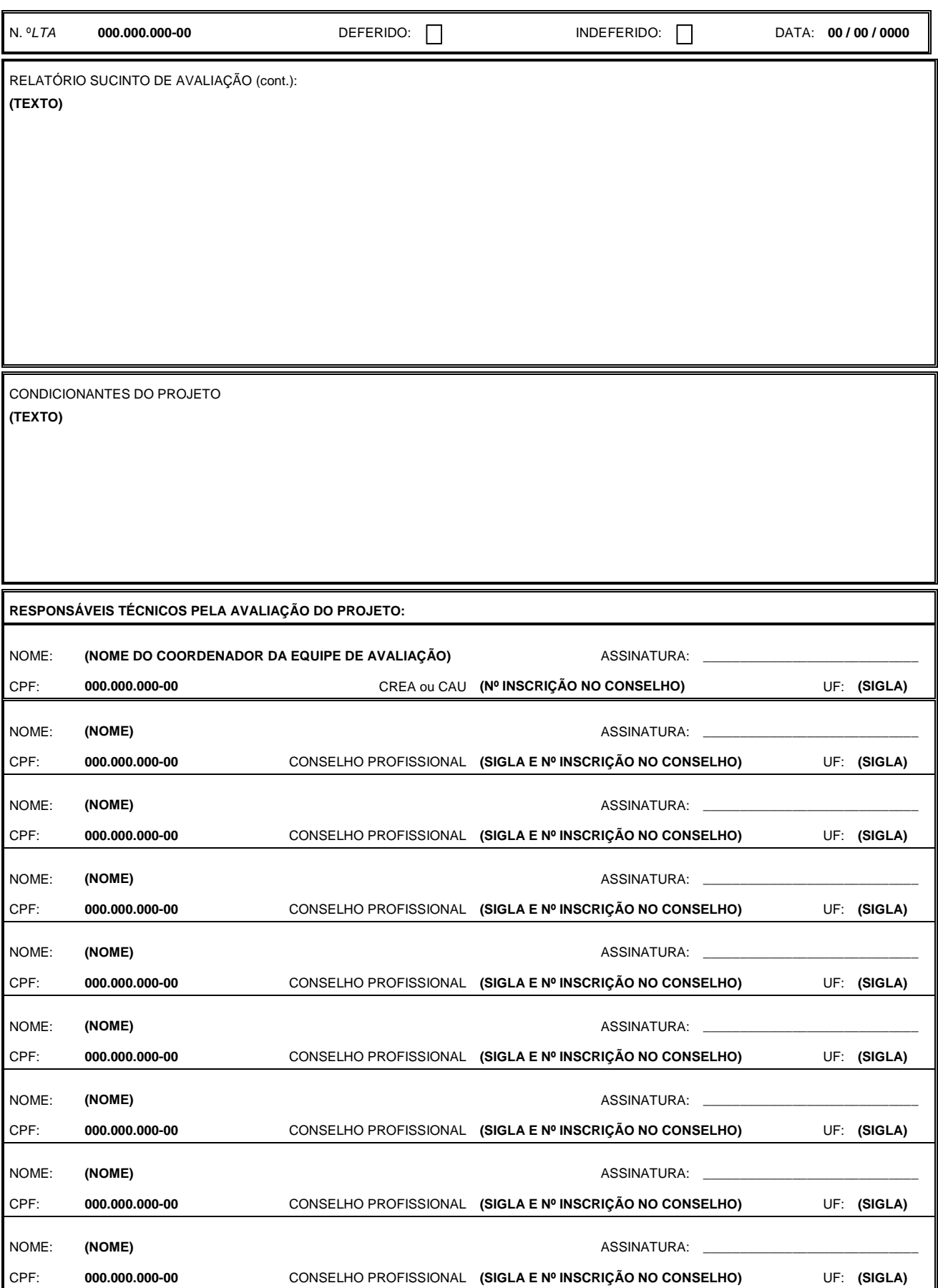